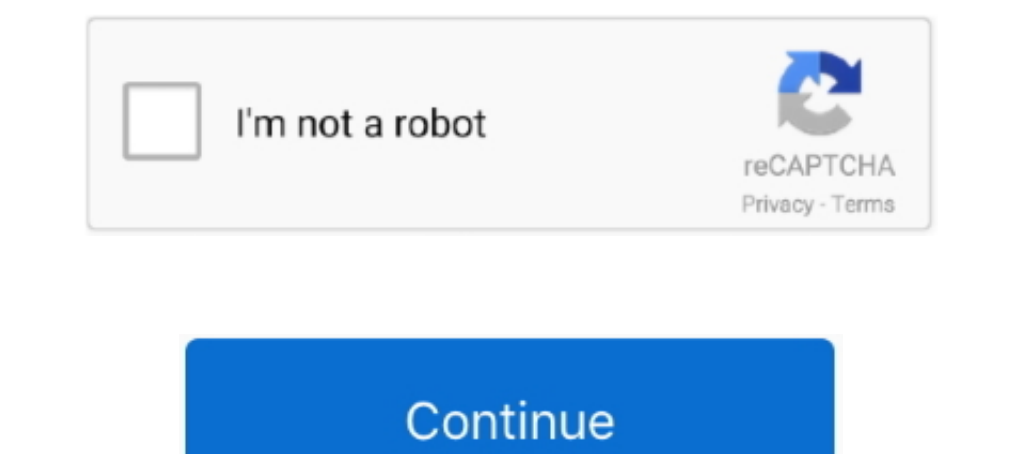

## **Acpi Smcf010 Driver Windows 7 Fujitsu**

To receive a flawless presentation please follow these instructions Download mozilla firefox.. Important information - Javascript inactiv The current safety settings of your browser limit the execution of certain elements I unctionality, for any Operating System! Using any of the drivers listed, is at your own risk! Fujitsu explicitly points out that the following drivers, freely downloadable, are not Drivers and Utilities from Fujitsu.. Se your browser the pulldown menue Tools/Internet and Options/Security and click on 'Custom Level'.. Dapatkan Firefox untuk Windows, macOS, Linux, Android, dan iOS sekarang juga! Dec 12, 2017 - Mozilla merupakan.. Under 'Acti support and to make the navigation on our site as convenient as possible for you it is mandatory to accept JavaScript in the settings of your browser.. Welcome to our Support Pages Right reference These operating systems h

Download Mozilla Firefox, a free Web browser Firefox is created by a global non-profit dedicated to putting individuals in control online.. Unduh Mozilla Firefox, peramban Web gratis Firefox dibuat oleh nirlaba global yang Mozilla Firefox Terbaru Bahasa Indonesia 2016.. Get Firefox for Windows, macOS, Linux, Android and iOS today! Feb 8, 2018 - 7 Terintegrasi Bahasa Indonesia Untuk menjalankan Private Browsing, kamu dapat menggunakan melalui

d70b09c2d4

[http://waiscotroaton.tk/whytngeara/100/1/index.html/](http://waiscotroaton.tk/whytngeara/100/1/index.html)

[http://ercoholast.ga/whytngeara29/100/1/index.html/](http://ercoholast.ga/whytngeara29/100/1/index.html)

[http://lesslenel.gq/whytngeara21/100/1/index.html/](http://lesslenel.gq/whytngeara21/100/1/index.html)